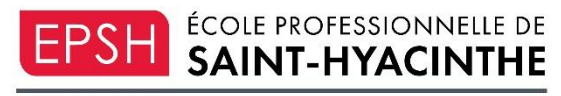

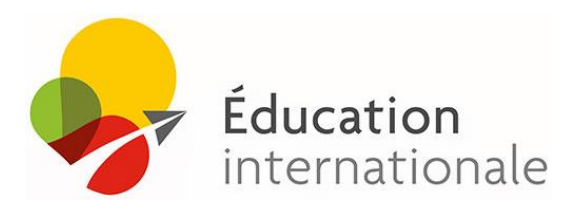

CENTRE DE SERVICES SCOLAIRE DE SAINT-HYACINTHE

## **Étudiants internationaux**

Pour toute demande d'information ou d'inscription pour les élèves internationaux, veuillez contacter l'équipe de Québec métiers [d'avenir](https://can01.safelinks.protection.outlook.com/?url=https%3A%2F%2Fwww.quebecmetiersdavenir.com%2Fdebutez-votre-projet-detudes-au-quebec%2F&data=05%7C02%7Cannick.beauregard%40epsh.qc.ca%7C386f6e89b1244514790908dc8589b3f5%7C2deb0cd948bb475b830443b24e011859%7C0%7C0%7C638532073675101285%7CUnknown%7CTWFpbGZsb3d8eyJWIjoiMC4wLjAwMDAiLCJQIjoiV2luMzIiLCJBTiI6Ik1haWwiLCJXVCI6Mn0%3D%7C0%7C%7C%7C&sdata=28q5wsBBM2sUBm4fy8hGi9KSM8blWx0rYLqdRAv96pY%3D&reserved=0), mandatée pour vous accompagner dans votre projet d'études à notre centre de formation.

**Ce service accompagne les personnes de toutes les nationalités qui désirent venir suivre une formation professionnelle au Québec**.

**Pour bénéficier de cet accompagnement,** voici les étapes à suivre :

- 1. Vous informer sur la formation et les conditions d'admission : Vous trouverez toutes les informations utiles concernant les formations que nous proposons à notre centre de formation : École professionnelle de [Saint-Hyacinthe](https://can01.safelinks.protection.outlook.com/?url=https%3A%2F%2Fwww.quebecmetiersdavenir.com%2Fcentre-de-formation%2Fecole-professionnelle-de-saint-hyacinthe%2F&data=05%7C02%7Cannick.beauregard%40epsh.qc.ca%7C386f6e89b1244514790908dc8589b3f5%7C2deb0cd948bb475b830443b24e011859%7C0%7C0%7C638532073675114445%7CUnknown%7CTWFpbGZsb3d8eyJWIjoiMC4wLjAwMDAiLCJQIjoiV2luMzIiLCJBTiI6Ik1haWwiLCJXVCI6Mn0%3D%7C0%7C%7C%7C&sdata=kGwqxgwnzdP90sAqenYfLIK5Klw1zcU2KAIuq2pu6JY%3D&reserved=0) - Quebec Metiers d'avenir [\(quebecmetiersdavenir.com\)](https://can01.safelinks.protection.outlook.com/?url=https%3A%2F%2Fwww.quebecmetiersdavenir.com%2Fcentre-de-formation%2Fecole-professionnelle-de-saint-hyacinthe%2F&data=05%7C02%7Cannick.beauregard%40epsh.qc.ca%7C386f6e89b1244514790908dc8589b3f5%7C2deb0cd948bb475b830443b24e011859%7C0%7C0%7C638532073675114445%7CUnknown%7CTWFpbGZsb3d8eyJWIjoiMC4wLjAwMDAiLCJQIjoiV2luMzIiLCJBTiI6Ik1haWwiLCJXVCI6Mn0%3D%7C0%7C%7C%7C&sdata=kGwqxgwnzdP90sAqenYfLIK5Klw1zcU2KAIuq2pu6JY%3D&reserved=0)
	- 2. Puis**,** faites [l'ouverture](https://can01.safelinks.protection.outlook.com/?url=https%3A%2F%2Fwww.quebecmetiersdavenir.com%2Fdebutez-votre-projet-detudes-au-quebec%2F&data=05%7C02%7Cannick.beauregard%40epsh.qc.ca%7C386f6e89b1244514790908dc8589b3f5%7C2deb0cd948bb475b830443b24e011859%7C0%7C0%7C638532073675126583%7CUnknown%7CTWFpbGZsb3d8eyJWIjoiMC4wLjAwMDAiLCJQIjoiV2luMzIiLCJBTiI6Ik1haWwiLCJXVCI6Mn0%3D%7C0%7C%7C%7C&sdata=ULqAepO1tQnbF73mv8ceQnQsRyVYyouNisTZHwuTrQ4%3D&reserved=0) de votre dossier en ligne.

## **Que se passe-t-il ensuite ?**

- L'équipe de Québec métiers d'avenir reçoit votre demande. Elle valide toutes les informations et tous les documents transmis pour s'assurer que vous remplissez bien les conditions requises pour intégrer la formation.
- Lorsque votre dossier a été validé par votre agent-e, il est envoyé au centre de formation qui émet la lettre d'admission officielle. Celle-ci sera demandée pour les démarches d'immigration.
- L'équipe vous accompagne ensuite pour vos démarches d'immigration, ainsi que de préparation à l'arrivée au Québec.
- Vous débutez ensuite votre formation !

Pour vous inscrire à notre centre de formation et recevoir un accompagnement avec Québec métiers d'avenir, complétez votre dossier :

Débutez votre projet d'études au Québec - Québec Métiers d'avenir [\(quebecmetiersdavenir.com\)](https://can01.safelinks.protection.outlook.com/?url=https%3A%2F%2Fwww.quebecmetiersdavenir.com%2Fdebutez-votre-projet-detudes-au-quebec%2F&data=05%7C02%7Cannick.beauregard%40epsh.qc.ca%7C386f6e89b1244514790908dc8589b3f5%7C2deb0cd948bb475b830443b24e011859%7C0%7C0%7C638532073675135672%7CUnknown%7CTWFpbGZsb3d8eyJWIjoiMC4wLjAwMDAiLCJQIjoiV2luMzIiLCJBTiI6Ik1haWwiLCJXVCI6Mn0%3D%7C0%7C%7C%7C&sdata=kbf02bhacYfDFiNIL4vIyHrXu%2FTlRqUiaPTENRntv%2FQ%3D&reserved=0)

Au plaisir de vous accueillir à notre centre de formation!